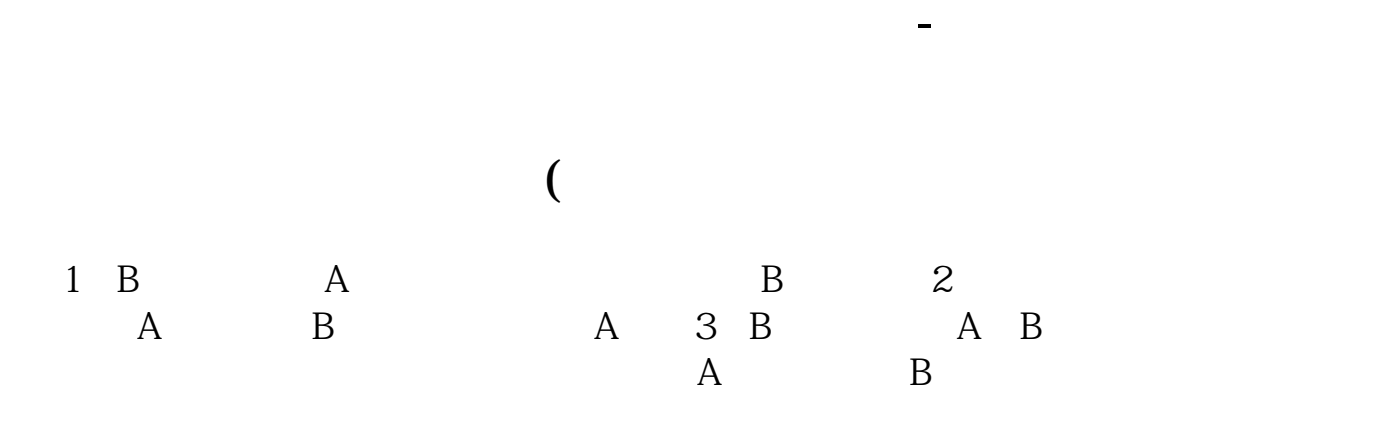

**投资公司能接受客户全权委托吗.例如股票.期货全权委托**

**二、投资公司能接受客户全权委托吗.例如股票.期货全权委托投**

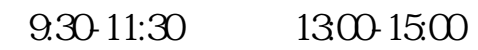

 $2021-09-16$ [平安银行我知道]想要知道更多?快来看"平安银行我知道"吧~ \*s://b.pingan\*\*/paim/iknow/index.html

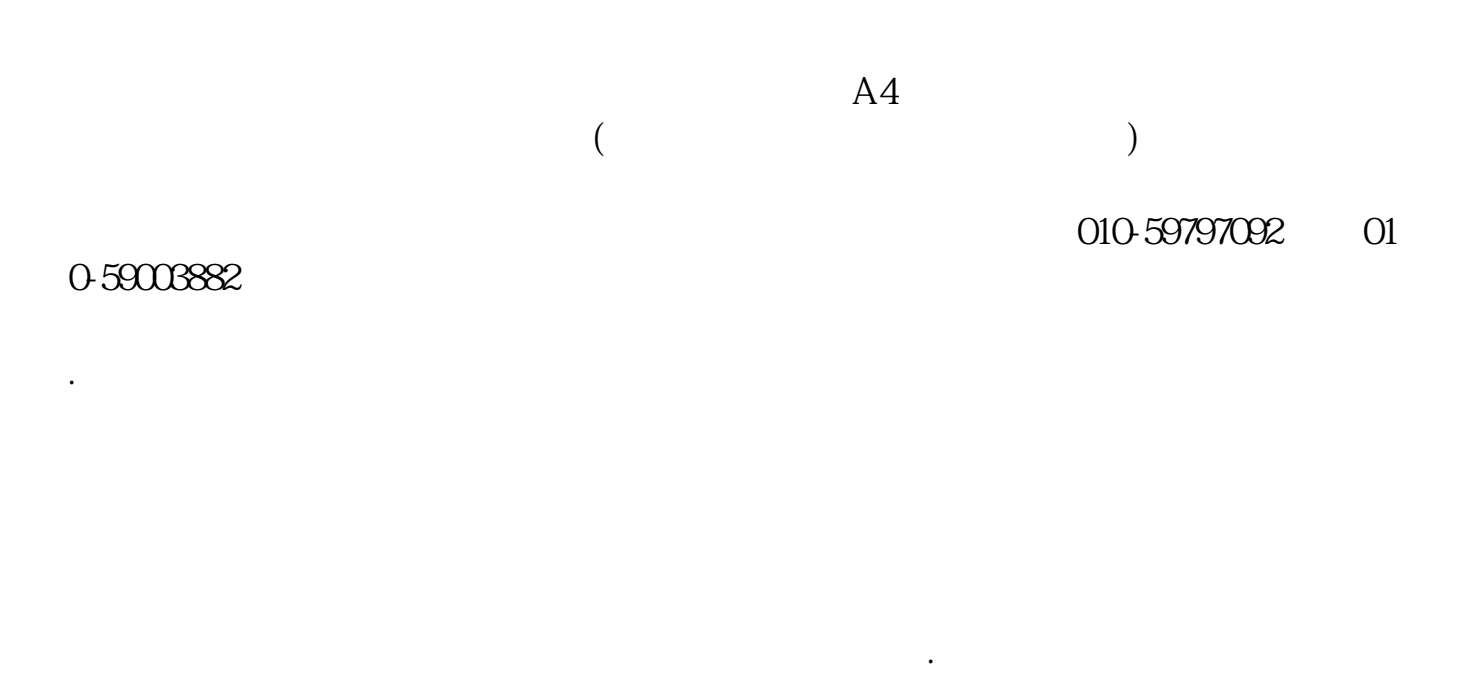

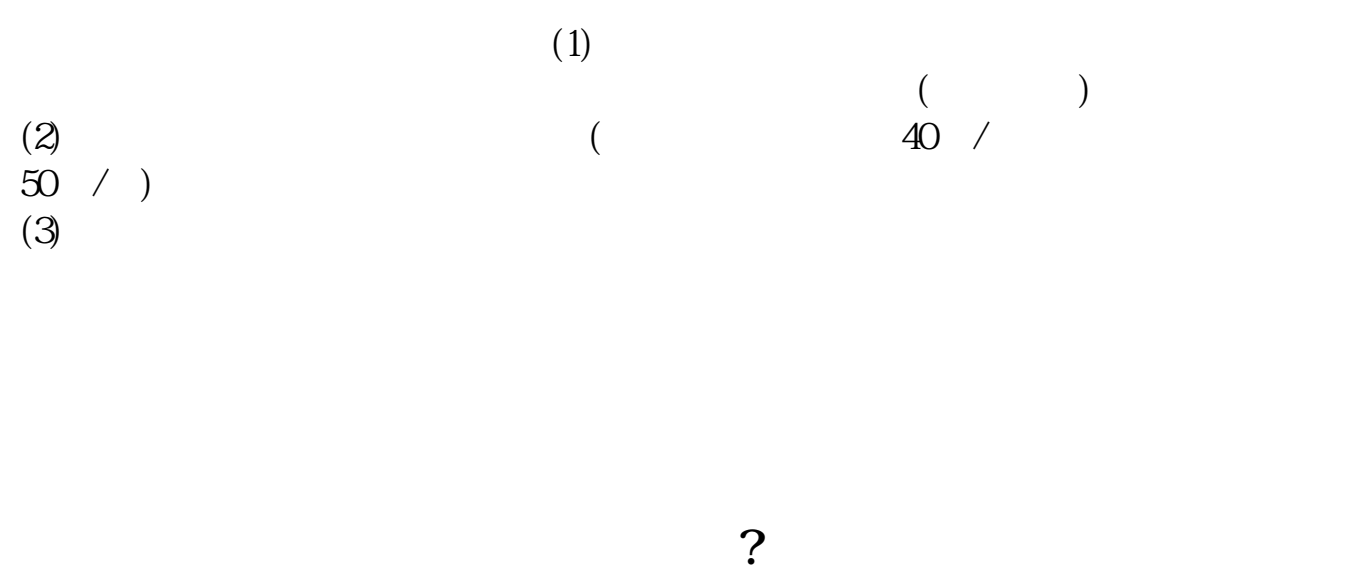

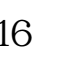

 $\sim 1$  and  $\sim 18$  $16$  $\sim$  2 and  $\sim$  00

 $3 \t 4$ 

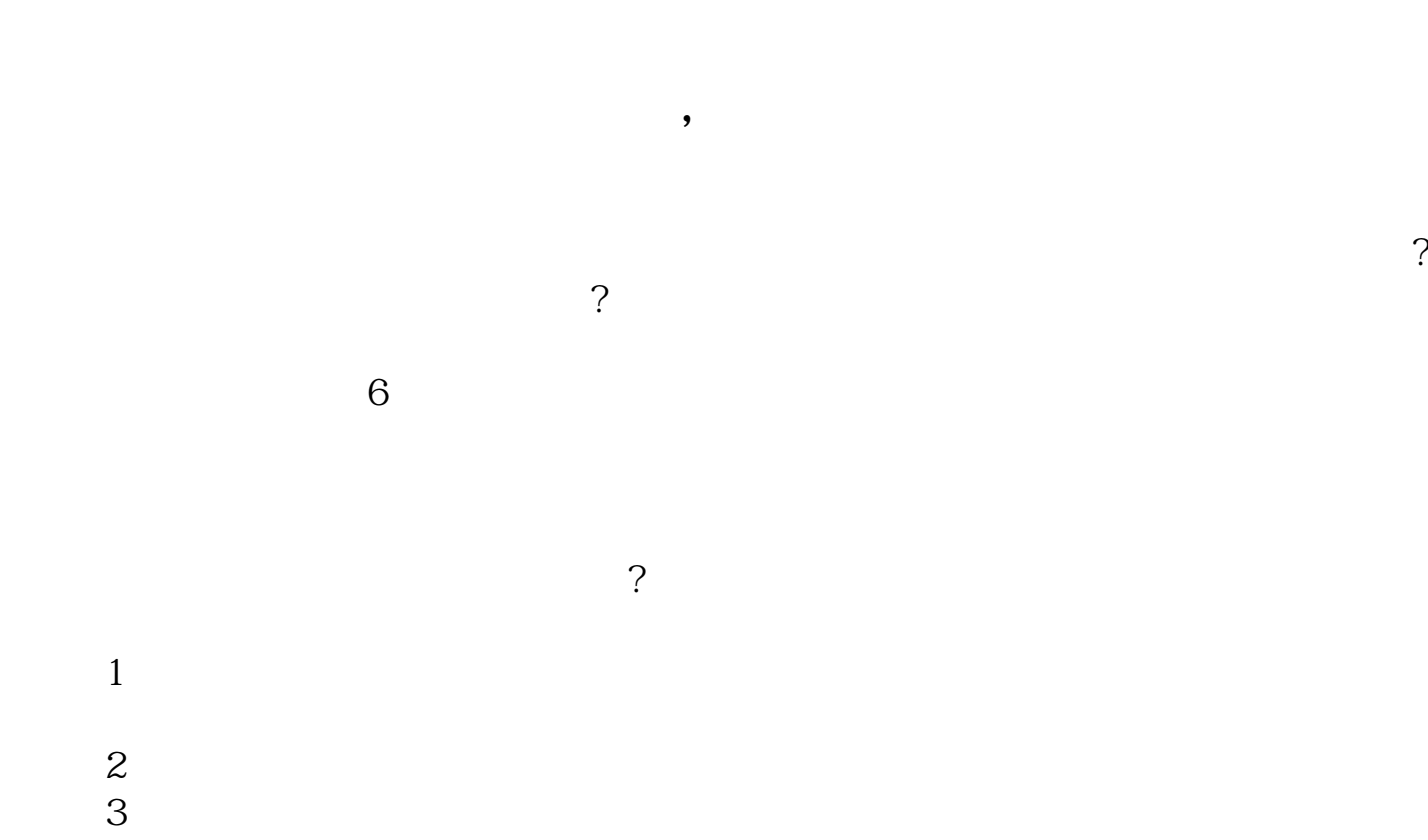

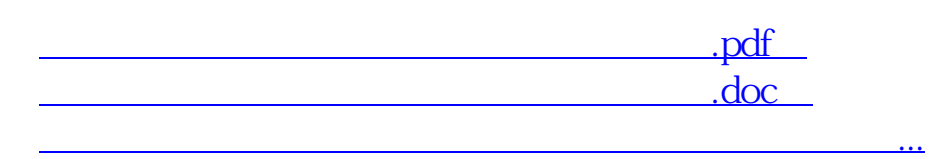

http://www.83717878.com/subject/44853815.html